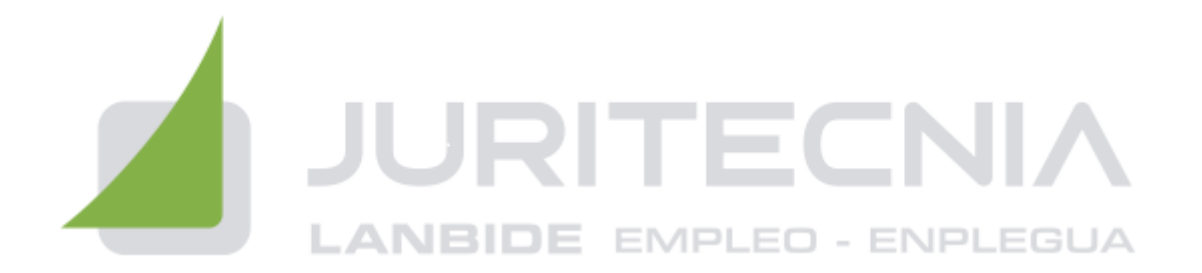

## **PHOTOSHOP AVANZADO**

- 1. INFORMACIÓN DE LA IMAGEN
- 2. CANALES Y MÁSCARAS
- 3. EDICIÓN NO DESTRUCTIVA
- 4. TRABAJANDO CON CAPAS
- 5. FILTROS I
- 6. FILTROS II
- 7. AJUSTAR EL COLOR
- 8. OBTENER IMÁGENES
- 9. AUTOMATIZAR
- 10. EFECTOS ESPECIALES I
- 11. EFECTOS ESPECIALES II
- 12. EFECTOS ESPECIALES III
- 13. EFECTOS ESPECIALES IV
- 14. DISEÑO DE PÁGINAS WEB
- 15. SECTORES EN PÁGINAS WEB
- 16. OPTIMIZAR IMÁGENES PARA LA WEB
- 17. CREAR ANIMACIONES
- 18. TRABAJAR CON VÍDEO
- 19. OBJETOS 3D